# From C and Python to Chapel as my main Programming Language CHIUW 2022

Nelson Luís Dias<sup>1</sup>

<sup>1</sup>Professor, Environmental Engineering Department, Federal University of Paraná (Brazil), e-mail: <nldias@ufpr.br> url: <https://nldias.github.io>

June 10 2022

About me: I am a Civil Engineer, and my research areas are Hydrology and Atmospheric Turbulence. Most of my research involves data processing, and some of it involves numerical methods (like CFD).

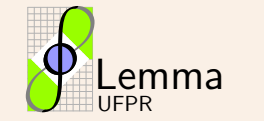

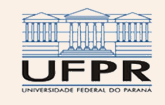

About me: I am a Civil Engineer, and my research areas are Hydrology and Atmospheric Turbulence. Most of my research involves data processing, and some of it involves numerical methods (like CFD).

#### Languages in Learning:

Fortran 66 First language, with punched cards, on a PDP-11.

Pascal [\(Jensen and Wirth,](#page-14-0) [1974\)](#page-14-0) When I learned to program with discipline.

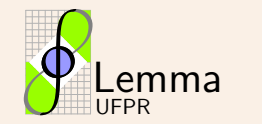

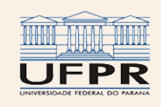

About me: I am a Civil Engineer, and my research areas are Hydrology and Atmospheric Turbulence. Most of my research involves data processing, and some of it involves numerical methods (like CFD).

#### Languages in Learning:

Fortran 66 First language, with punched cards, on a PDP-11.

Pascal [\(Jensen and Wirth,](#page-14-0) [1974\)](#page-14-0) When I learned to program with discipline.

Languages in Research:

Vax Fortran IF-THEN-ELSE, DO-WHILE, END DO, etc.. MODULA-2, Turbo Pascal On the desktop. C, Fortran-9X On the desktop, for a long time. Python On the desktop, since 2008, until 2020. Chapel On the desktop, since 2020.

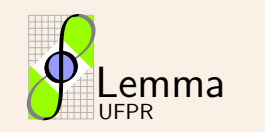

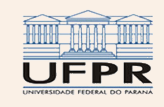

About me: I am a Civil Engineer, and my research areas are Hydrology and Atmospheric Turbulence. Most of my research involves data processing, and some of it involves numerical methods (like CFD).

#### Languages in Learning:

Fortran 66 First language, with punched cards, on a PDP-11.

Pascal [\(Jensen and Wirth,](#page-14-0) [1974\)](#page-14-0) When I learned to program with discipline.

Languages in Research:

Vax Fortran IF-THEN-ELSE, DO-WHILE, END DO, etc.. MODULA-2, Turbo Pascal On the desktop. C, Fortran-9X On the desktop, for a long time. Python On the desktop, since 2008, until 2020. Chapel On the desktop, since 2020.

I have no experience with Clusters, supercomputers, etc..

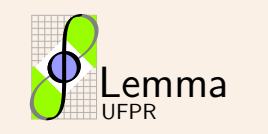

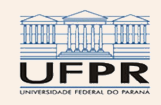

#### Subjective evaluations of languages

- Dijkstra, E. W. (1968). Go to statement considered harmful. Commun ACM, 11(3):147–148
- "premature optimization is the root of all evil" Knuth, D. E. (1974). Structured programming with go to statements. ACM Computing Surveys (CSUR), 6(4):261–301
- Kernighan, B. W. (1981). Why pascal is not my favorite programming language. Computing Science Technical Report 100, AT&T Bell Laboratories, Murray Hill, New Jersey 07974

Caveats:

- I don't have any experience with C++ nor with OO features in any language.
- I am not a computer scientist (this is strictly a user's perspective).

This said, my desiderata [noun, pl: "something that is needed or wanted"] for a "best language" are

- 1. Relatively easy.
- 2. Enough constructs to handle any algorithm and large chunks of data (array slicing).
- 3. Fast.

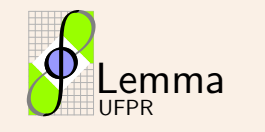

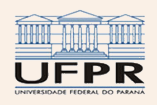

# A quick (subjective) assessment of Chapel

Comparison with my other "main" languages

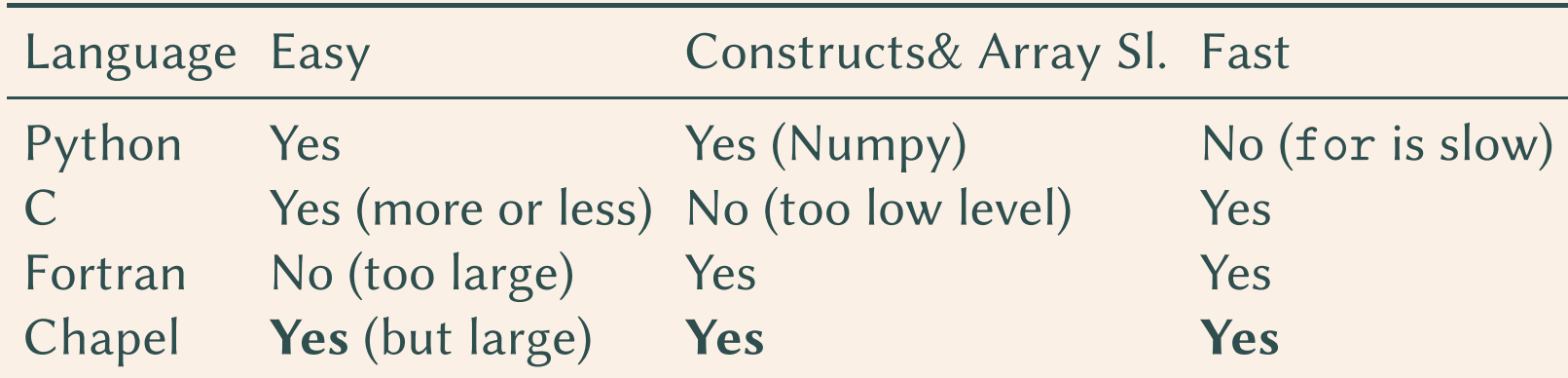

An opportunity: Chapel has the potential to be a "universal language" (a little bit of marketing here)

- For the desktop, not only for clusters (this is probably my main point here: the "common" person without access to supercomputers (me) can profit a lot from it too).
- It can replace C, Fortran and Python with advantages over all of them (table above)
- It needs to be advertised, and progressively made easier to install (Linux packaging? A Windows setup.exe?)
- Good overall tutorials (covering most of the language) are needed.

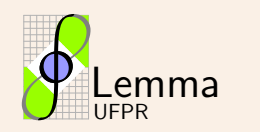

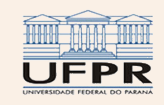

# Chapel's Strengths

- Fast, painless parallelization: I can go a long way with forall.
- "Index-neutral": arrays can start at any value (0, 1, whatever). This also makes it easier to port legacy code from other languages.
- Modularity: I can build my own libraries and use them easily

export CHPL MODULE PATH=/home/nldias/Dropbox/nldchapel/modules

• Procedures with generic types

proc median(ref ax: [] ?at): at { ... }

- Domains (perhaps the distinctive feature of Chapel):
	- Declare arrays with a common domain, and manage their size together.
	- Sparse domains.
	- Associative domains (also work as sets) and arrays (like AWK arrays and Python dictionaries) are very useful and integrate seamlessly into array syntax.

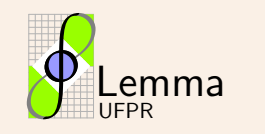

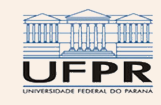

## Some of my libraries

**angles.chpl** Very basic operations with angles (degrees to radians, etc.) **atmgas.chpl** Concentrations, densities, and other properties of atmospheric gases. **dgrow.chpl** Grow a domain dynamically to accomodate an out-of-range index. **evap.chpl** Evaporation formulas and methods in hydrology. **matrix.chpl** Vector and matrix multiplication, tridiagonal matrix algorithm (with a sparse domain), Gauss-Jordan inversion of a matrix, solution of a system of linear equations with Gauss elimination. **nspectrum.chpl** Spectral analysis. **nstat.chpl** Basic statistics, linear regression, Lowess [\(Cleveland,](#page-14-1) [1981\)](#page-14-1) low-pass filtering. **nstrings.chpl** Simple string operations. **ssr.chpl** Search, sort and replace procedures for arrays. **sunearth.chpl** Astronomical formulas for the trajectory of the Earth around the Sun. **turbstat.chpl** Processing of turbulence data. **water.chpl** Thermodynamic properties of water.

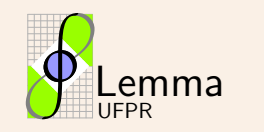

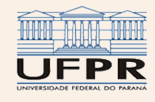

# Real examples I – Laplace's equation with Successive over-relaxation

With 12 logical cores (6 physical):

Grid size  $N_n$ , number of iterations to convergence  $n_c$ , estimated  $\overline{u}$ , MAD and runtime  $t_r$  for the serial and parallel versions of the solution of Laplace's equation with SOR.

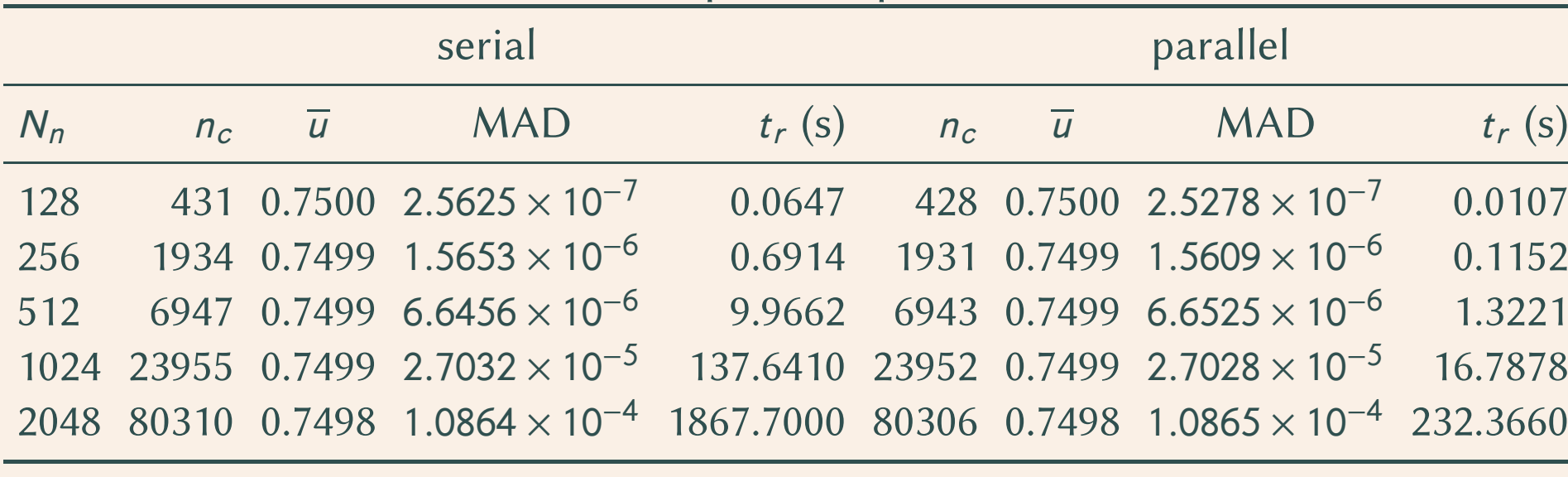

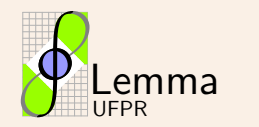

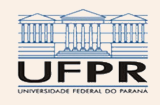

#### Real examples II – Grow a domain as needed

Listing 1: dgrow.chpl - A procedure to grow the first dimension of a rectangular domain by a specified factor.

```
1 // -------------------------------------------------------------------
 2 // --> dgrow : grow the first dimension of a domain d by fr if the
 3 // index i is beyond the last element of the first dimension
     4 // -------------------------------------------------------------------
5 proc dgrow (
6 i : int , // an index of the first dimension
7 ref d :domain , // the domain to be grown
8 fr: real=1.5 // the growth factor (1.2 grows by 20%, etc.)
9 ) {
10 assert ( fr >= 0.0); // just in case
11 var dranges = d . dims (); // the ranges that constitute d
12 var nfirst = dranges (0). first ; // the first index of the first dim
13 var nlast = dranges (0). last ; // the last index of the first dim
14 var dsize : real = d . shape (0); // current size of first dimension
15 // if i in valid range , do nothing ; only grow if i is
16 // next -to - last in range
17 if ( i == nlast + 1 ) then {
18 dsize *= fr ; // grow it
19 var nsize = dsize :int; // back to int
20 nlast = nfirst + nsize - 1; // calculate the new last
21 dranges (0) = nfirst .. nlast ; // the new range of the first dim
22 d = dranges ; // resize the whole d
23 }
```
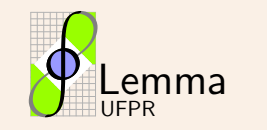

}

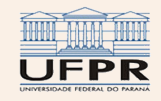

## Wish list and last words

#### Wish list:

• Automatic re-indexing at procedure declaration:

```
proc vmax(ref a: [1..?n] real) { ... }
```
• Procedures as arguments to procedures:

```
proc trap(in n: int, in a: real, in b: real, f: proc(x: real): real): real { ... }
```
• Faster compilation, smaller executables.

## Last words of praise for Chapel:

- Elegant,
- easy to catch errors,
- generates fast and parallell code effortlessly.

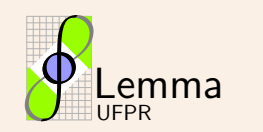

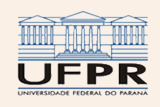

## Wish list and last words

#### Wish list:

• Automatic re-indexing at procedure declaration:

```
proc vmax(ref a: [1..?n] real) { ... }
```
• Procedures as arguments to procedures:

```
proc trap(in n: int, in a: real, in b: real, f: proc(x: real): real): real { ... }
```
• Faster compilation, smaller executables.

#### Last words of praise for Chapel:

- Elegant,
- easy to catch errors,
- generates fast and parallell code effortlessly.

#### Thank you for your attention!

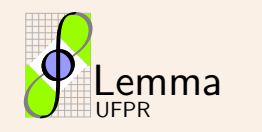

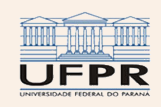

# References

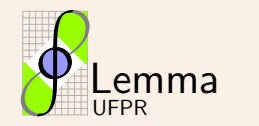

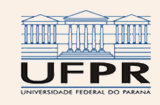

<span id="page-14-1"></span>Cleveland, W. S. (1981). Lowess: A program for smoothing scatterplots by robust locally weighted regression. Am Stat, 35(1):54.

Dijkstra, E. W. (1968). Go to statement considered harmful. Commun ACM, 11(3):147–148.

<span id="page-14-0"></span>Jensen, K. and Wirth, N. (1974). *Pascal user manual and report*. Springer-Verlag, New York, 1stedition.

Kernighan, B. W. (1981). Why pascal is not my favorite programming language. Computing Science Technical Report 100, AT&T Bell Laboratories, Murray Hill, New Jersey 07974.

Knuth, D. E. (1974). Structured programming with go to statements. ACM Computing Surveys (CSUR), 6(4):261–301.

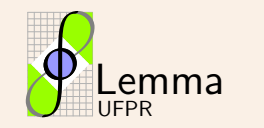

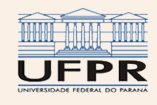